AutoCAD Crack With License Code Free Download [Win/Mac]

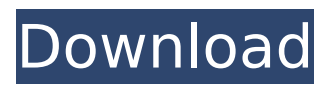

# **AutoCAD For PC (Latest)**

How AutoCAD works: The core feature of AutoCAD is the 3D modeling software, allowing the user to design in 3D, on the screen. An AutoCAD tool bar appears at the top of the screen. The leftmost icon is the Menu Icon. To the right of this is a horizontal line of three icons. The topmost icon is the Viewport Icon. This is the setting you use to view the object you are drafting. The middle icon is the Align icon, which aligns the object to the direction you choose. The last icon is the Rotate Icon, which rotates the object in the direction you choose. There is also a standard icon for selecting an object and creating a copy. The model is usually placed on a two dimensional drafting table. A two dimensional grid is then set up around the model to keep objects aligned with the two dimensional grid. These drawing tools can be used to create 2D, 2.5D, and 3D drawing. Additionally, the software has 2D and 3D drawing tools. This allows the user to draw 2D and 3D objects. An AutoCAD drawing window is then displayed. The drawing window has a canvas which includes a 2D grid and design tools. The drawing window can be moved around the screen by using a pointer. This is displayed by a straight line which extends from the Viewport Icon, which is the cursor. AutoCAD drawing tools can be found on the tool bar. The tools found on the tool bar are generally specific to a particular type of drawing or drafting. To the right of the tools found on the tool bar are two horizontal bars. The bottom bar contains the currently selected drawing tool. This includes a pencil tool, ruler, and so on. The top bar shows the type of the currently selected drawing tool. There are four icons found on the top bar. The leftmost icon is the Align icon. This is the first icon to the right of the top bar. The icon with the squares and arrows in the middle of the top bar is the Rotate icon. This icon is the next to the right of the top bar. The rightmost icon is the Viewport Icon. This is the last icon to the right of the top bar. The tools which can be found on the tool bar include: The pencil tool is used to make precise lines. The pencil tool can be used with a variety of line types,

#### **AutoCAD Crack+ With Registration Code [Latest 2022]**

Source code The source code for AutoCAD is available via the Free and Open Source license on SourceForge. The source code is released for the following AutoCAD platforms: AutoCAD Architecture AutoCAD Electrical AutoCAD Civil 3D AutoCAD LT AutoCAD Source Code Archive (AcadSource) is an archive of the source code for the original AutoCAD, which is hosted by Dassault Systemes. It is one of the few open source source archives that contains AutoCAD source code. Source code is also available for AutoCAD LT, for which is offers a special version called "Acad\_LT". The open source program CodeWarrior can be used to build the source code. See also Comparison of CAD editors List of open source CAD software References External links Official site Category:2002 software Category:Computer-aided design software Category:Dassault Systemes software Category:French brands Category:Free graphics software Category:Computer-aided design software for Linux Category:Products introduced in 2002 Category:Software that uses QtQ: Raspberry Pi: What is the fastest way to load ~50mb of data from a directory to a Raspberry Pi? I'm looking to stream live data from a directory onto the Raspberry Pi, and I know I will need to load more than the normal 60-80MB/hour that I am looking to stream. I'm thinking of using the directory as a simple buffer. But how can I load the files into the directory the quickest? Is there some way to use the GPIO pins to speed it up? Any help would be greatly appreciated! A: You can use a file as a virtual drive You may be able to use a zip/tar file, as shown in this question: You might also be able to write a Perl script to read and write the file. The script would write to a single file, then delete the file. This would be good if the directory has a lot of files in it, and you need to stream data back and forth frequently. The way I would do it would be to write a ca3bfb1094

# **AutoCAD Crack+ [Updated]**

Open Autocad 2010. Open the Configuration Profile Manager. Under "Application Options" on the right side of the window, click on "Profile Manager". Select the "Next" button. Select the "Autocad Full Profile" profile. Select the "Next" button. Select the "File" button. Select the "Save" option. Save the profile to the desktop. You can now open the profile in Autocad. Select the "Open Configuration Profile" on the left side of the screen. Select the "File" option. Select the "Save" option. You can now open the profile in Autocad. How to install the keygen Install the following programs: Install Autocad 2010. Install Autocad Automotive 2010. Install Autocad and activate it. Open the Configuration Profile Manager. Under "Application Options" on the right side of the window, click on "Profile Manager". Select the "Next" button. Select the "Autocad Full Profile" profile. Select the "Next" button. Select the "File" button. Select the "Save" option. Save the profile to the desktop. You can now open the profile in Autocad. Select the "Open Configuration Profile" on the left side of the screen. Select the "File" option. Select the "Save" option. You can now open the profile in Autocad. How to activate the keygen Install Autocad 2010 and activate it. Open the Configuration Profile Manager. Under "Application Options" on the right side of the window, click on "Profile Manager". Select the "Next" button. Select the "Autocad Full Profile" profile. Select the "Next" button. Select the "File" button. Select the "Save" option. Save the profile to the desktop. You can now open the profile in Autocad. Select the "Open Configuration Profile" on the left side of the screen. Select the "File" option. Select the "Save" option. You can now open the profile in Autocad. "use the build keygen" How to use the keygen Install Autodesk Autocad and activate it. Open the Configuration Profile Manager. Under "Application Options" on the

#### **What's New In?**

This feature is available to all users of the All in One subscription. Graphic Import: Click the Import tab and select Save Graphic to open a dialog box. Then save the design in any format. (video: 1:20 min.) Cloud Import: As a client, upload a project for your team to share across the cloud. AutoCAD will send the project to your cloud storage space and your team will have access to the project using a web browser or mobile apps. This feature is available to all users of the All in One subscription. Import and Save in DWG: Send drawings from other applications to AutoCAD, add comments, and save them as DWG files. (video: 1:27 min.) Graphic Export: Export a DXF file with markers. (video: 1:25 min.) Graphic Save: Save a DXF file with markers. (video: 1:27 min.) Add PDF Object Layer: Enable the Layer PDF. Note: This feature is not available for AutoCAD Architecture 2020. Create EZDesign Ribbon: The EZDesign ribbon has been replaced by the Inspire ribbon. This ribbon is intended to offer improved ease of use and navigation for some typical applications. The ribbon will appear automatically when you open an AutoCAD application for the first time or if you change to a ribbon mode by pressing [Alt] [R]. Ribbon tabs can be pinned to the left side of the screen or hidden if desired. Ribbon Mode: You can customize the ribbon to fit your application workflow. Show or Hide: Actions – A, H, I Views – V, W, C, I, K, L, M, N, O, R, S, T, Z, U Scripts – S, R, T, U Mouse – M, H, A, R Elements – D, T Tools – E, T, P Layouts – O, M, H Menus – Ctrl + K, Ctrl + D AutoCAD Keyboards – [ESC], [E], [F], [G], [H], [I], [J], [K], [L], [N], [O], [P], [Q

## **System Requirements For AutoCAD:**

16-bit Sound Card 16-bit CPU Huge Rental Storage At least 4Gb of RAM 64-bit OS Internet Connection Features A massive multiplayer online RPG set in the thrilling and mysterious world of the Land of Chaos, Mask of the Betrayer is being developed by NGSC and will be one of the biggest games on Steam. At its heart lies an epic storyline that focuses on the amazing and seemingly eternal struggle between the heroic keepers of humanity and the sinister beings of the Chaos. The setting of

<https://www.iscribble.org/wp-content/uploads/2022/07/AutoCAD-27.pdf> [https://kjvreadersbible.com/autocad-crack-free-download-mac-win](https://kjvreadersbible.com/autocad-crack-free-download-mac-win-april-2022/)[april-2022/](https://kjvreadersbible.com/autocad-crack-free-download-mac-win-april-2022/) [https://adview.ru/wp](https://adview.ru/wp-content/uploads/2022/07/AutoCAD__Crack_PCWindows.pdf)[content/uploads/2022/07/AutoCAD\\_\\_Crack\\_PCWindows.pdf](https://adview.ru/wp-content/uploads/2022/07/AutoCAD__Crack_PCWindows.pdf) [https://earthoceanandairtravel.com/2022/07/23/autocad-2023-24-2-crack](https://earthoceanandairtravel.com/2022/07/23/autocad-2023-24-2-crack-full-version-free/)[full-version-free/](https://earthoceanandairtravel.com/2022/07/23/autocad-2023-24-2-crack-full-version-free/) [https://www.sanitea.com/wp](https://www.sanitea.com/wp-content/uploads/AutoCAD__Crack___Latest_2022.pdf)[content/uploads/AutoCAD\\_\\_Crack\\_\\_\\_Latest\\_2022.pdf](https://www.sanitea.com/wp-content/uploads/AutoCAD__Crack___Latest_2022.pdf) <https://gametimereviews.com/autocad-21-0-crack-free-latest/> [https://bonnethotelsurabaya.com/financereal-estate/autocad-20-1-crack](https://bonnethotelsurabaya.com/financereal-estate/autocad-20-1-crack-with-full-keygen-free-pc-windows)[with-full-keygen-free-pc-windows](https://bonnethotelsurabaya.com/financereal-estate/autocad-20-1-crack-with-full-keygen-free-pc-windows) <https://dulcexv.com/wp-content/uploads/2022/07/talagian.pdf> <https://babussalam.id/autocad-crack-with-license-code-free-2022-latest/> [https://www.imoc.cc/wp](https://www.imoc.cc/wp-content/uploads/2022/07/AutoCAD_Crack___2022.pdf)[content/uploads/2022/07/AutoCAD\\_Crack\\_\\_\\_2022.pdf](https://www.imoc.cc/wp-content/uploads/2022/07/AutoCAD_Crack___2022.pdf) <https://khakaidee.com/autocad-2021-24-0-crack-with-registration-code/> <http://patsprose.com/PatriciaBenagesBooks/Artlcles> [http://thetruckerbook.com/2022/07/24/autocad-crack-license-key](http://thetruckerbook.com/2022/07/24/autocad-crack-license-key-full-3264bit/)[full-3264bit/](http://thetruckerbook.com/2022/07/24/autocad-crack-license-key-full-3264bit/) [https://dronezone-nrw.2ix.de/advert/autocad-2022-24-1-crack-serial-key-pc](https://dronezone-nrw.2ix.de/advert/autocad-2022-24-1-crack-serial-key-pc-windows/)[windows/](https://dronezone-nrw.2ix.de/advert/autocad-2022-24-1-crack-serial-key-pc-windows/) <http://stashglobalent.com/?p=39744> [https://www.idhealthagency.com/uncategorized/autocad-crack-registration](https://www.idhealthagency.com/uncategorized/autocad-crack-registration-code-free-download/)[code-free-download/](https://www.idhealthagency.com/uncategorized/autocad-crack-registration-code-free-download/) [http://www.kacepma.org/wp](http://www.kacepma.org/wp-content/uploads/2022/07/AutoCAD__License_Key_Download.pdf)[content/uploads/2022/07/AutoCAD\\_\\_License\\_Key\\_Download.pdf](http://www.kacepma.org/wp-content/uploads/2022/07/AutoCAD__License_Key_Download.pdf) <http://www.dagerardo.ch/autocad-2020-23-1-free-3264bit/> <https://www.indiesewhub.com/wp-content/uploads/2022/07/kaldays.pdf>

<https://maltymart.com/advert/autocad-24-2-serial-key-free-download/>